## VMWare Ubuntu 7.10 "Gutsy Gibbon"

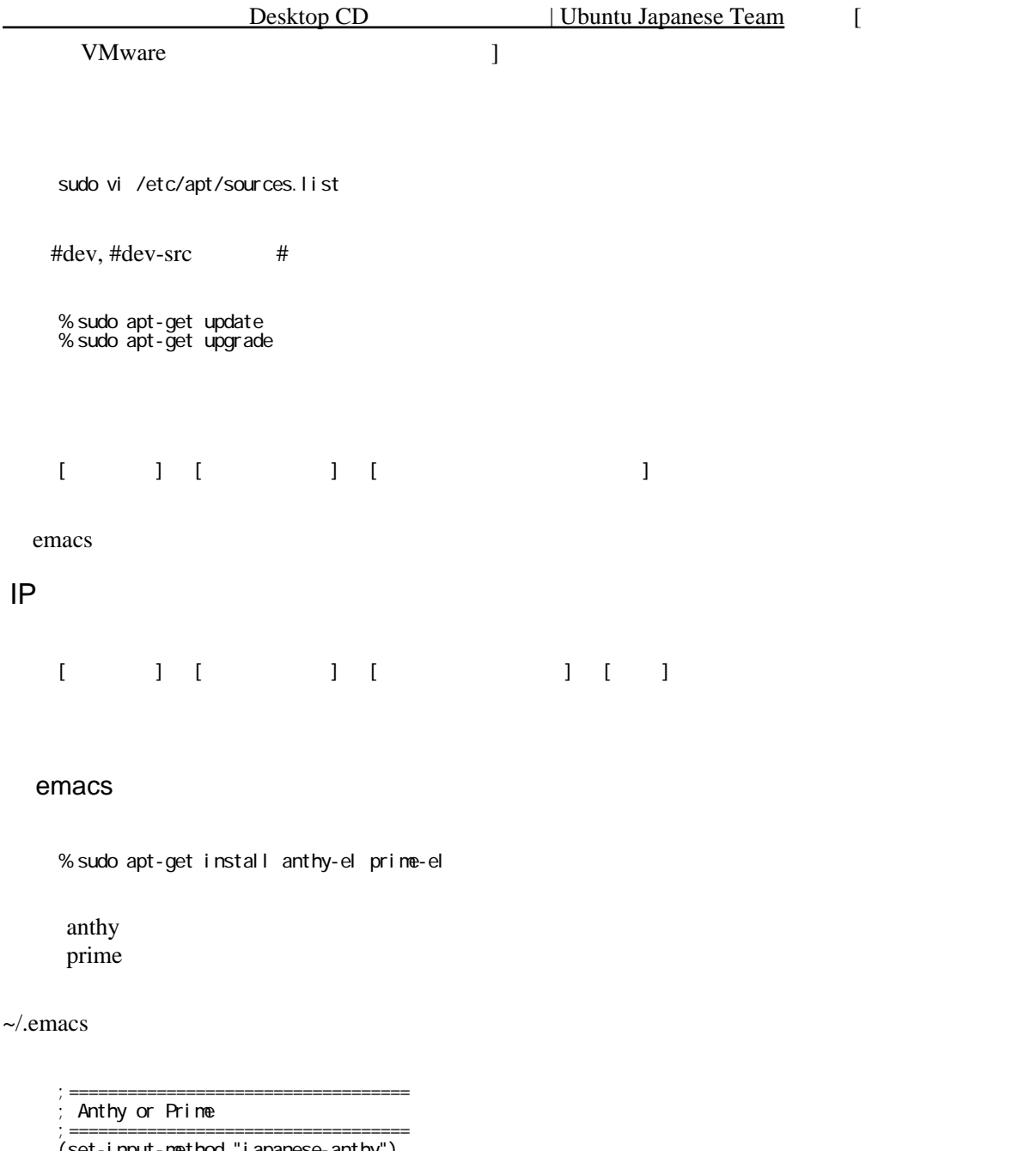

 (set-input-method "japanese-anthy") ;(set-input-method "japanese-prime")

SSH

% sudo apt-get install ssh

aptitude install libxml2 libxml2-dev aptitude install expat libexpat-dev aptitude install libssl-dev libio-socket-ssl-perl libnet-ssleay-perl

 aptitude install libcompress-zlib-perl libhtml-parser-perl libmime-perl libtemplate-perl libwww-perl libxml-libxml-perl libxml-libxml-common-perl libxml-parser-perl libyaml-perl libdate-manip-perl libnet-perl libtemplate-perl-doc sudo aptitude install ncftp sudo aptitude install lynx sudo aptitude install nasm sudo aptitude install gauche sudo aptitude install qemu sudo aptitude install apt-file sudo aptitude install apt-spy sudo aptitude install keychain sudo aptitude install locales

## Apache2

%sudo aptitude install apache2

Apache2

windows

sudo aptitude install smbfs sudo mount -t smbfs -o username=<username>.password=<password> //<hostname>/<sharename> <mountpoint> -o codepage=cp932,iocharset=utf8,fmask=777 ,dmask=777

## Link

[Home Ubuntu Japanese Team](http://www.ubuntulinux.jp/) Ubuntu Ubuntu

Ubuntu Linux  $($ 

[/ubuntu - nakax memo](http://nakax.com/index.php?%a5%e1%a5%e2%2fubuntu) Plagger Ubuntu 7.04 Plagger Ruby on Rails - Hatena::Diary::infohack

 $IPA$